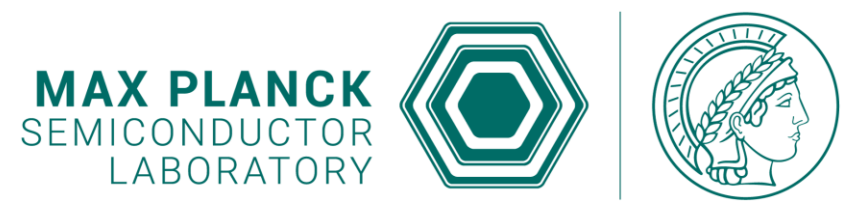

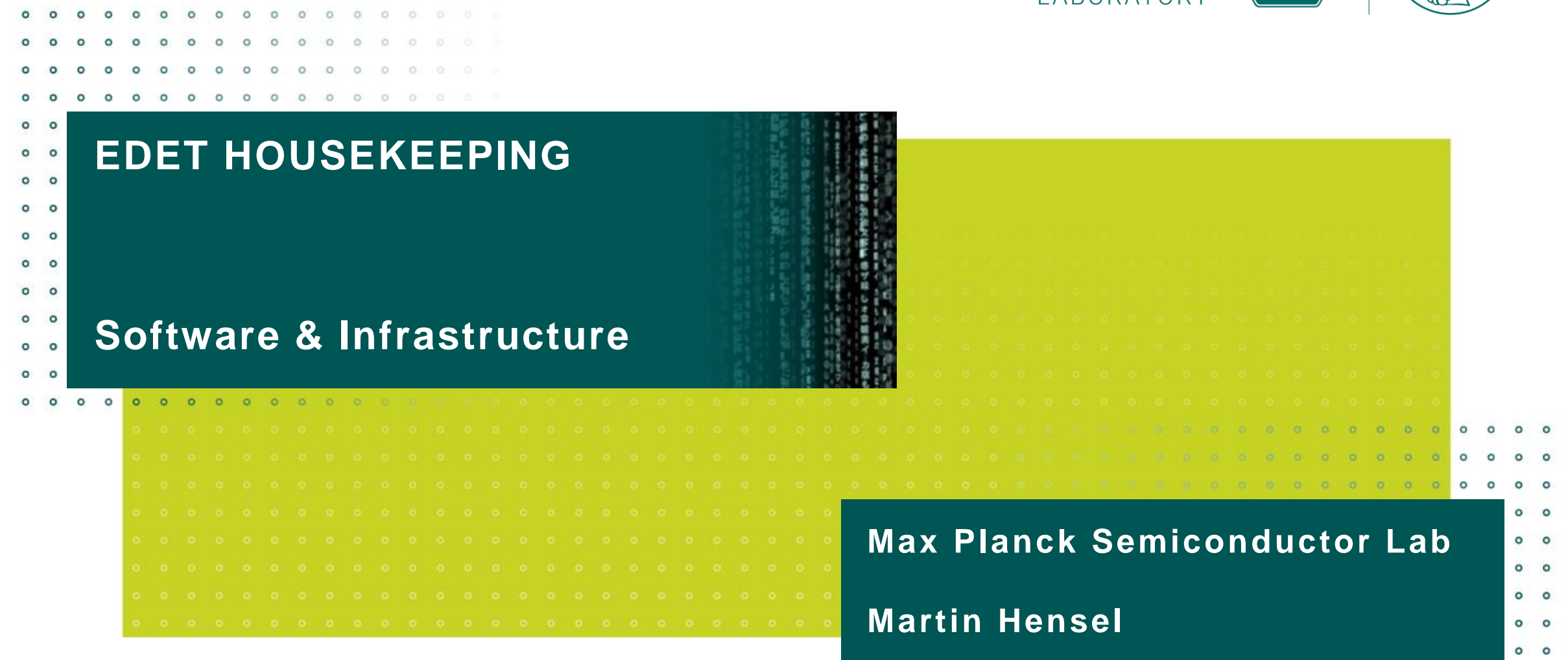

 $\circ$ 

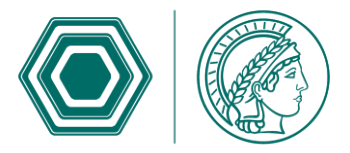

## **AGENDA**

### • **Development progress during the last year**

- VIServer wrangling the gritty low-level stuff
- VIClient presenting useful information
- VIManager tying it all together, with a bow on top
- Documentation when everything else fails
- Next steps the dreaded audience participation section

#### • **Infrastructure**

- Current infrastructure
- Expected infrastructure changes (soon™)

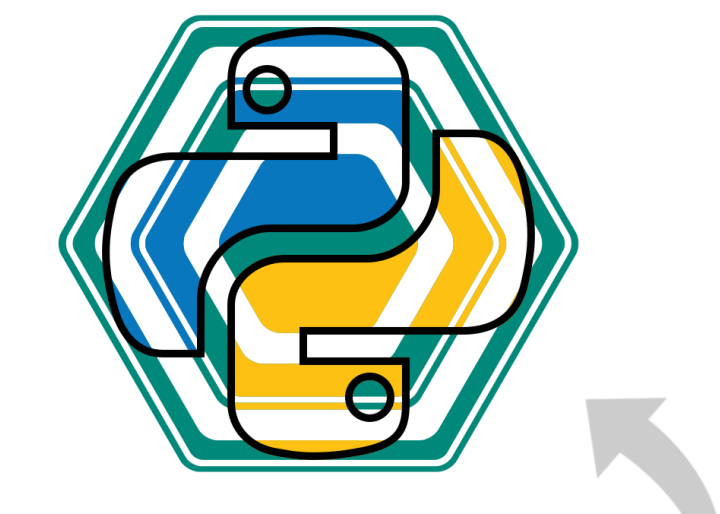

Suggestions for a better icon are welcome, but it has to be at least 20% cooler than the current one.

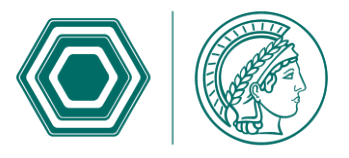

# **DEVELOPMENT PROGRESS – VISERVER (V0.4.12)**

- **Structural replication of the real system with nested data and functional classes**
- **Sequencing system allowing to define**   $\sqrt{2}$ **complex slow-control sequences**
- **System watch-dog**
- **Real-time logging of all changes**  $\boxed{\checkmark}$
- **EEPROM servicing**  $\boxed{\checkmark}$
- **Switch definitions for all program modules on-the-fly (interfaces, clusters, sequences, conditions).**
- **Interfaces and classes for a multitude of devices (I²C, Ethernet, GPIB, file system)**
- **System independent (Win10, Ubuntu, XU1)**

#### **Flexible housekeeping schedules:**

- Define (almost) arbitrarily complex read-out or update plans with different timings.
- Switch automatically or manually between the schedules.
- **Global value change handler and signaling:** Reduce update lag of and trigger recalculation for dependent terms.
- **Run multiple server instances from the same installation (as long as they have different IPs and/or ports).**
- $\boxed{\textcolor{blue}{\vee}}$ **Bug fixing, refactoring, coding-style**
- **Scaling calculation rework, ties into target checking as well and unifies both systems.**

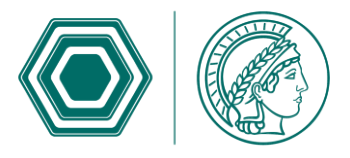

# **DEVELOPMENT PROGRESS – VICLIENT (V0.18.4)**

- **Server state overview and controls**
- **Flexible tabular views for direct slow control**
- **Tabular view for sequences and their state**
- **View for condition checking and resetting**  $\overline{\mathcal{L}}$
- **View for EEPROM servicing and debugging**  $\boxed{\checkmark}$
- **Model-View architecture**  $\boxed{\checkmark}$
- $\overline{\vee}$ **Rework of server overview into flexible and adjustable tabbed environment**
- **Accumulation of the multitude of available**   $\overline{\mathbf{v}}$ **views into a few easy to find categories**
- **Interface to change to server definitions**  $\vert \vee \vert$
- **Adaptation to central settings storage**  $\vert \vee \vert$
- **Adaptation to multi-server control**   $\overline{\mathbf{v}}$ **(modularization, overview tie-ins, …)**
- **Transition from fixed PyQt5 dependency to more flexible qtpy framework:**
	- Selects either PyQt5 or PySide2 depending on availability.
	- Easy upgrade to Qt6 (hopefully).
- **Adaptation to scaling and targeting rework (new editors for user input, changed behavior of sequences and conditions)**

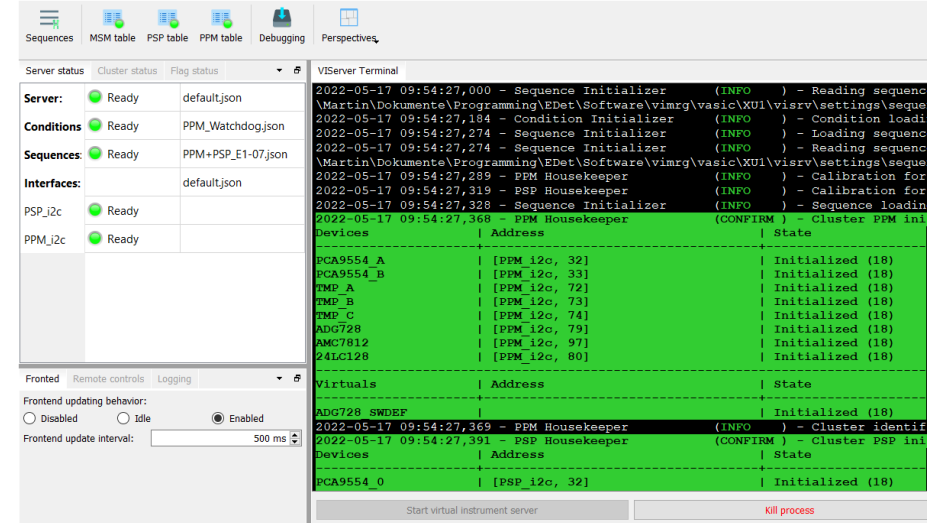

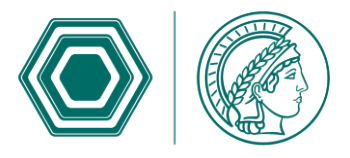

## **DEVELOPMENT PROGRESS – VIMANAGER (V2.5)**

- **PyQt5 based container for the whole user interface, combining windows of client and**  ASIC/data taking  $\rightarrow$  All in one tool.
- **Sophisticated docking system: the user can adapt the UI to the current needs.**
- **Interface between slow-control, ASIC and data-taking modules.**
- **Provides a contained environment with all**  dependencies  $\rightarrow$  Independent of the **surrounding system.**
- **Tested on multiple host systems: Win10,**   $\boxed{\checkmark}$ **ubuntu18, ubuntu20, Scientific Linux 7.**
- **Transition to qtpy for same reasons**  $\overline{\mathbf{v}}$
- **Centrally handled settings store, providing**   $\blacktriangledown$ **(only) the relevant settings to all modules** → Modules can have self-contained design.
- **Container for connection-based multi-server handling: Each connected server can have its own settings, modules and views.**
- **Optional interface for external tools to control the whole GUI (too powerful at the moment, can call almost every function in the GUI, function chaining coming soon™).**

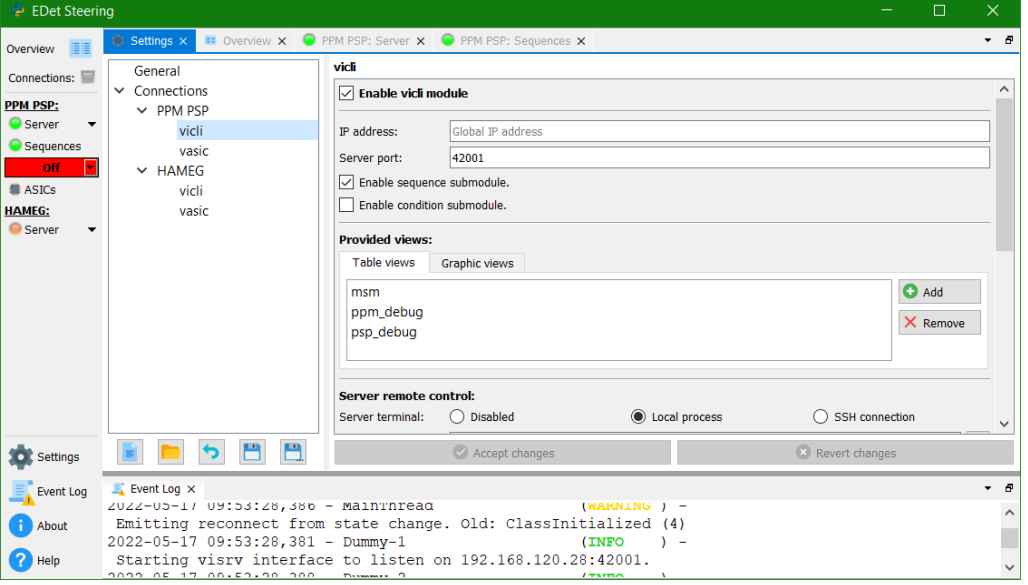

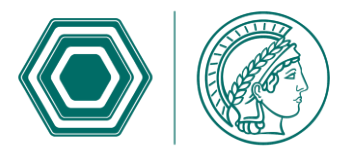

## **DEVELOPMENT PROGRESS – DOCUMENTATION**

- **User documentation is still far away.**
- **Developer documentation is well on its way but patchy: It is updated and extended whenever I work on a class/function.**
- **Modules/classes outside of my development scope are mostly undocumented.**
- $\sum$ **Current documentation style: google**
- **For VSCode: Install the suggested extension**   $\sum$ **"autoDocstring", all settings are included in the workspace – helps maintaining the doc style.**
- **Documentation is created using the Sphinx**   $\boxed{2}$ **framework that can read python inline docs as well as reStructuredText for arbitrary documentation pages.**
- **Documentation for now in Qt style.**  $\boxed{\Sigma}$
- **Problem: Qt decided to leave documentation**   $\odot$ **on the back-burner, QtAssisstant degraded in functionality and cannot even display a styled html webpage as one would expect.**
- **The documentation can be provided in nice and styled html format and can even be searched with full-text search as before.**

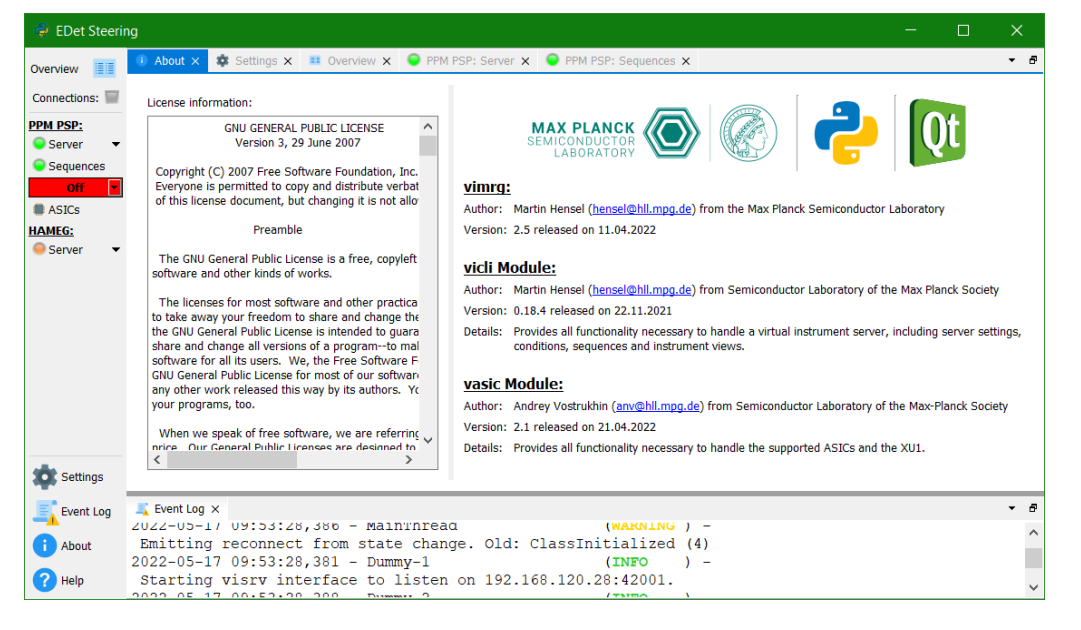

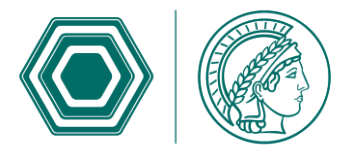

## **DEVELOPMENT PROGRESS – DOCUMENTATION**

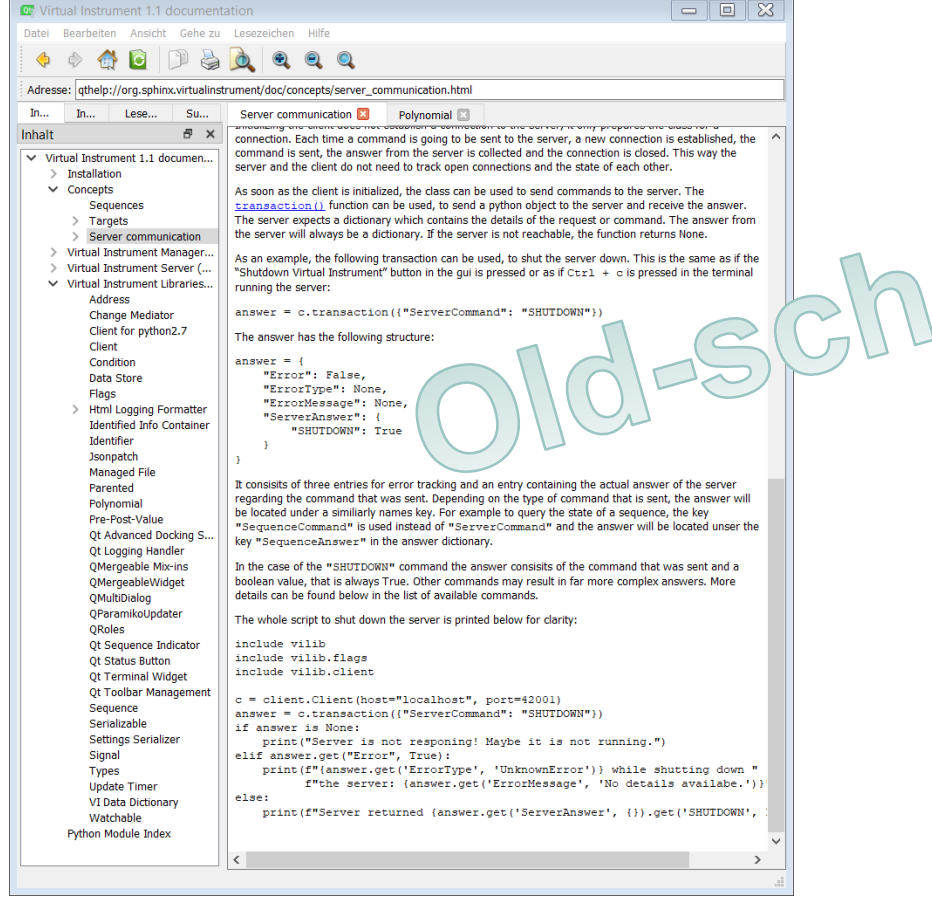

### **Qt Style Html Style**

Search docs

Installation □ Concepts

> Sequences Targets

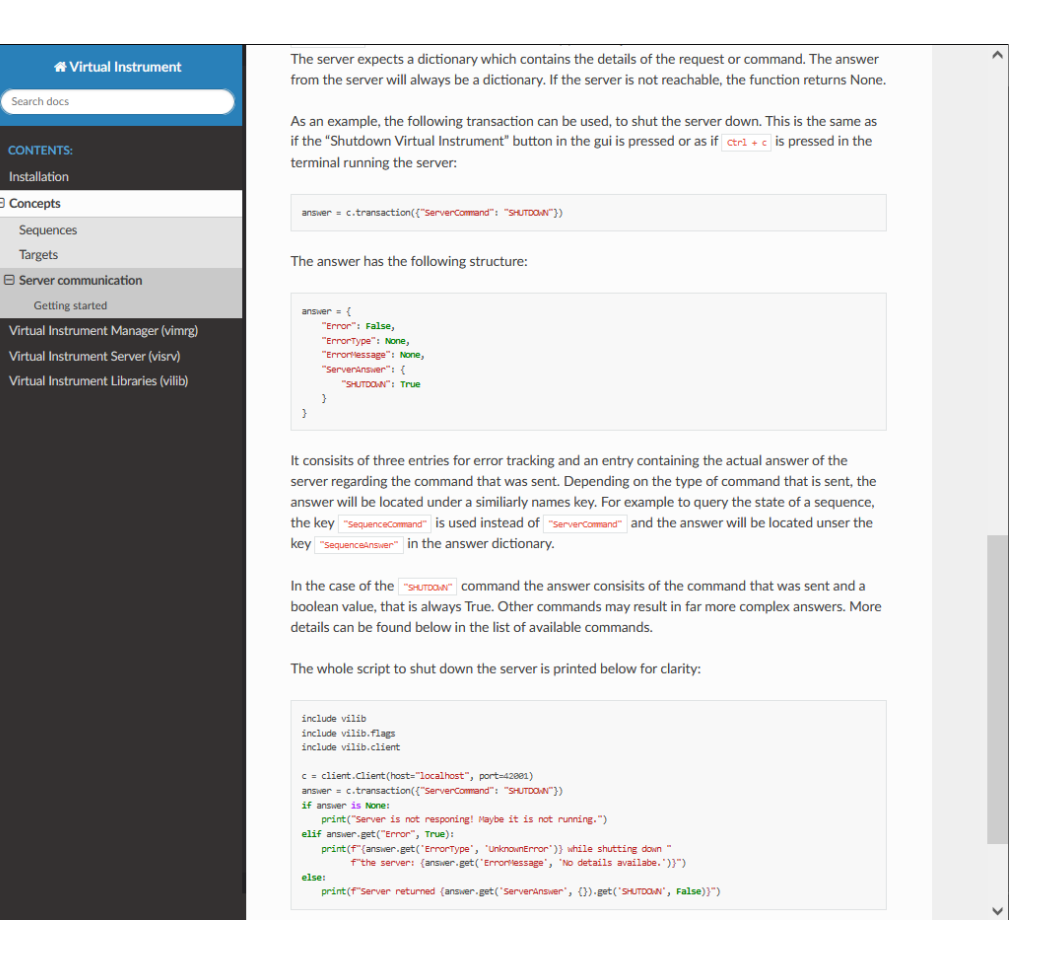

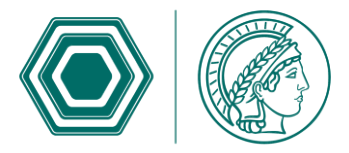

## **DEVELOPMENT PROGRESS – DOCUMENTATION**

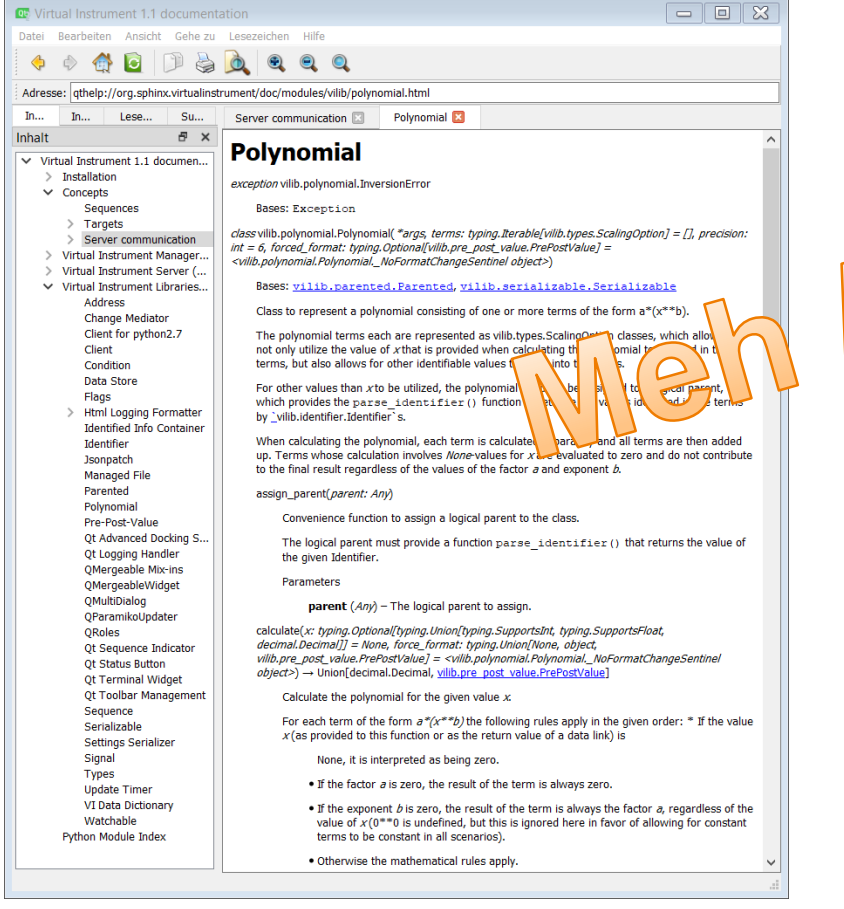

### **Qt Style Html Style**

**Watchable** 

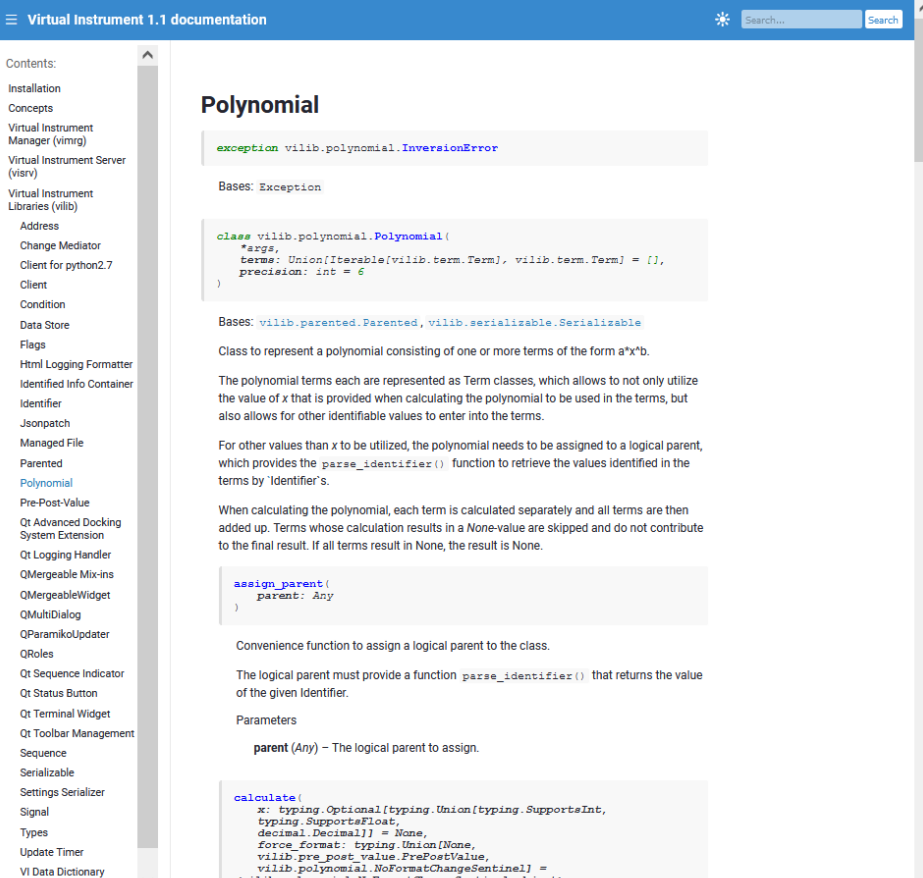

Villiport Control Control Control Control Control Control Control Control Control Control Control Control Control Control Control Control Control Control Control Control Control Control Control Control Control Control Con

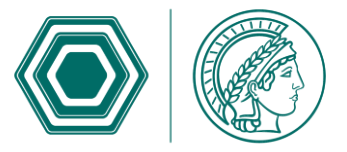

## **DEVELOPMENT PROGRESS – NEXT STEPS**

**From the developers point of view, most critical housekeeping and slow control features seem to be implemented or are well on the way.**

**So now it is up to YOU to decide:**

- **What do YOU want the software to do?**
- **What do YOU want it to look like?**
- **What do YOU need to be able to see at first glance and what is astonishingly irrelevant information while YOU use the software?**
- **What do YOU think needs improvement? And how do YOU think it would work better.**

IN GERMANY WE DON'T SAY: °DO YOU REALLY BELIEVE WHAT YOU'RE SAYING, OR ARE VOIL IIIST **MESSING WITH ME?"** WE SAY: "AHA."

**AND I THINK THAT'S BEAUTIFUL.** 

## **INFRASTRUCTURE – CURRENT STATE**

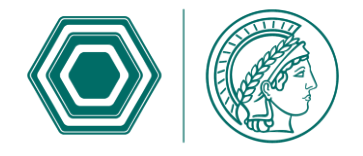

- **All(?) development progress is hosted on HLL internal git server (gitea).**
- **The software is distributed on several**   $\overline{\mathbf{v}}$ **machines inside (≥8) and outside (2) of HLL.**
- **Outside machines need VPN access to reach internal git.**
- **Many developers are working on different parts of the toolchain, some are more active in committing and pushing their progress to**  git than others  $\rightarrow$  Please be more active and **adhere to [flake8](https://flake8.pycqa.org/en/latest/) and [black](https://black.readthedocs.io/en/stable/) coding style!**
- **Issue tracking provided on the internal git as well. So long as we do not have active users outside of HLL members, that is fine.**
- **Installation of the software framework is automated locally in large parts, but has steps where experts are actively needed (system settings, git credentials).**
- **The framework comes with its own python and Qt versions inside a (Ana)conda**  environment  $\rightarrow$  mostly independent of other **software on the target machine.**
- **Large installers are hosted outside the git (blew repo up to 5GB, now back to 175MB) using MPG Keeper and a two-step download process to fetch the latest release.**

**The Gitea database holds:**

**18 users, 20 public keys, 31 repositories, 258 watches, 11064 actions, 186 accesses, 47 issues, 187 comments, 33 releases, 6 milestones, 49 labels, 7 teams, 3 attachments.**

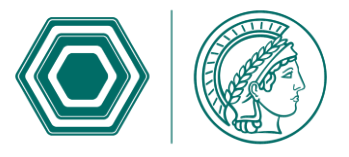

# **INFRASTRUCTURE – EXPECTED CHANGES**

#### **Source control: System setup:**

- **Move internal git to externally accessible and hosted service so that external machines loose the VPN dependence.**
- **GWDG hosts a GitLab, but currently large changes are applied to allowed usage and features.**
- **MPDL is in slow negotiations with GitLab for a MPG wide instance as well.**
- **HLL might acquire its own GitLab or GitHub instance hosted by GWDG for the foreseeable future.**
- **In addition this allows contributions/issue raising from our users outside the HLL.**

- **Develop an automated installation and upgrade process that can be triggered on remote machines.**
- **At the moment ANSIBLE is investigated for handling these tasks:**
	- Allows remote setup of the whole machine (as soon as the operating system is available and a connection to the HLL net is established) as well as all software related installation tasks.
	- Allows triggering updates on remote machines.
- **Usability outside of the HLL net?**

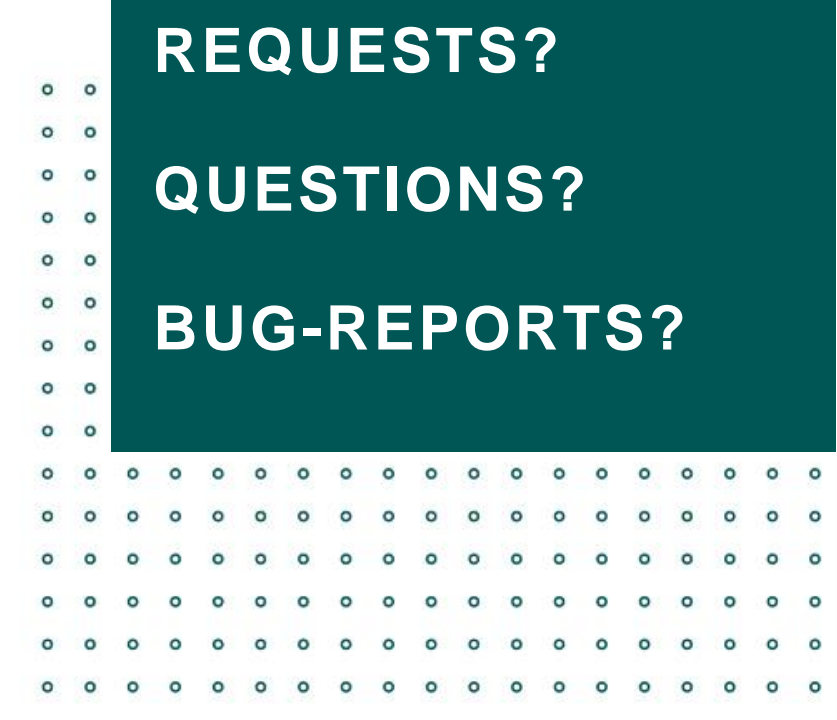

When your program<br>is a complete mess,<br>but it does its job

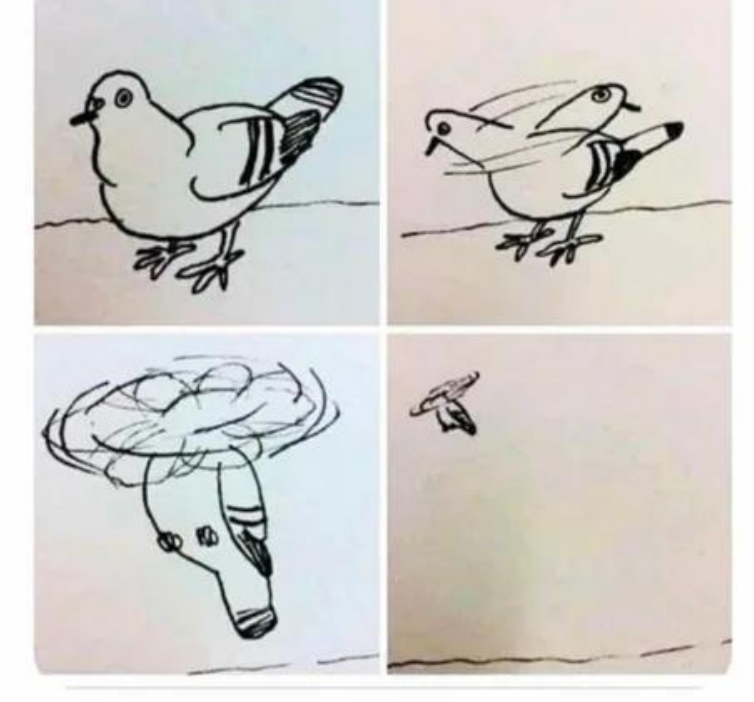

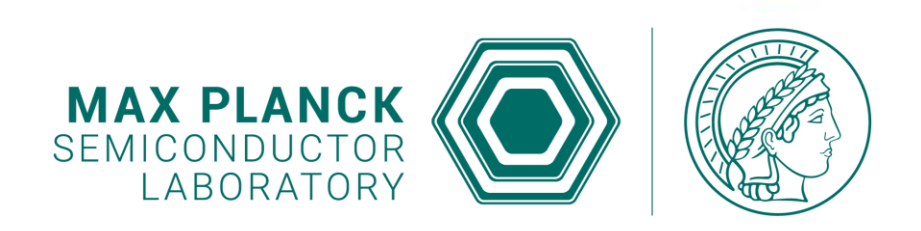

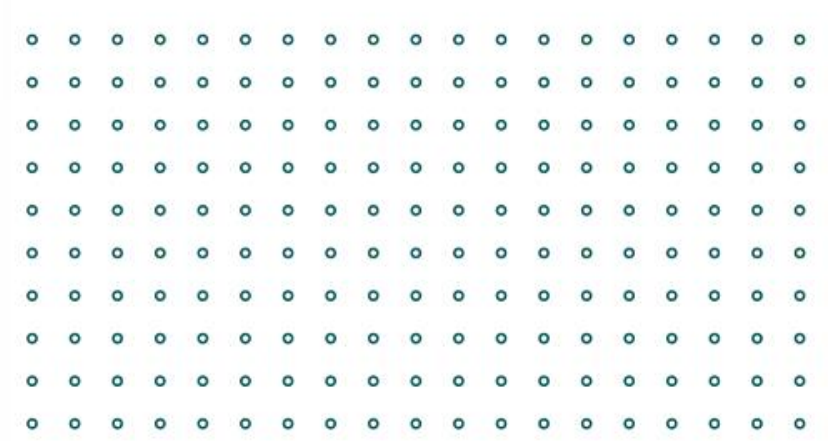

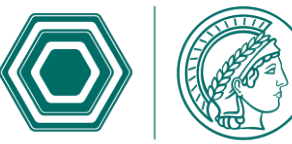

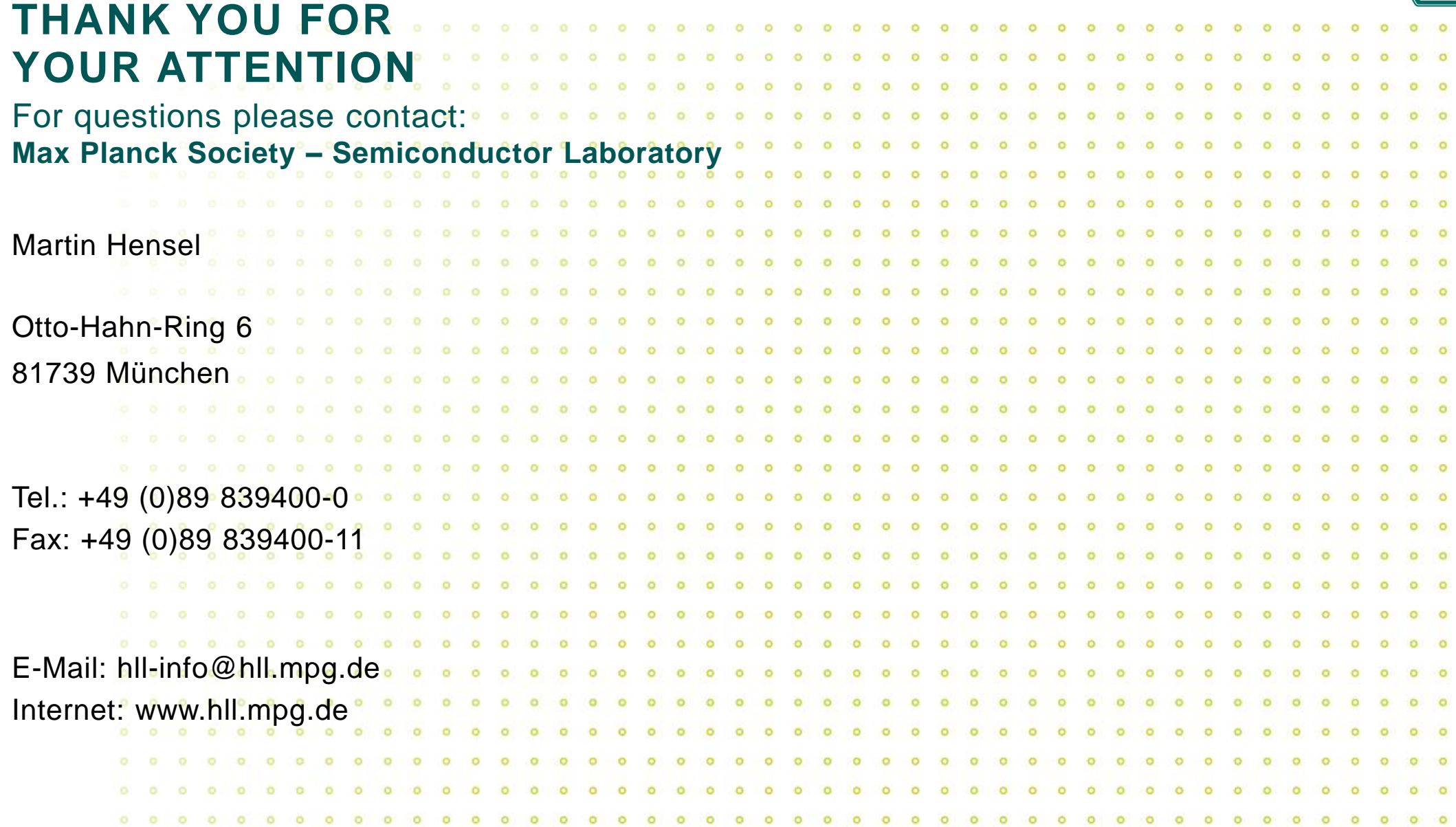